## SAP ABAP table /BON/V\_AG\_HEADER {Generated Table for View}

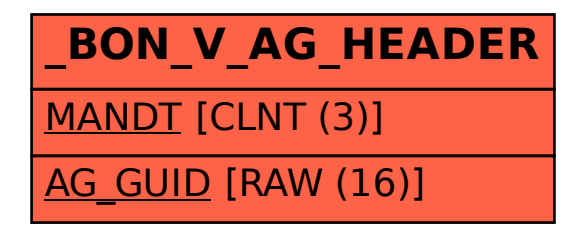